# **Carnival**

апр. 23, 2021

## Содержимое:

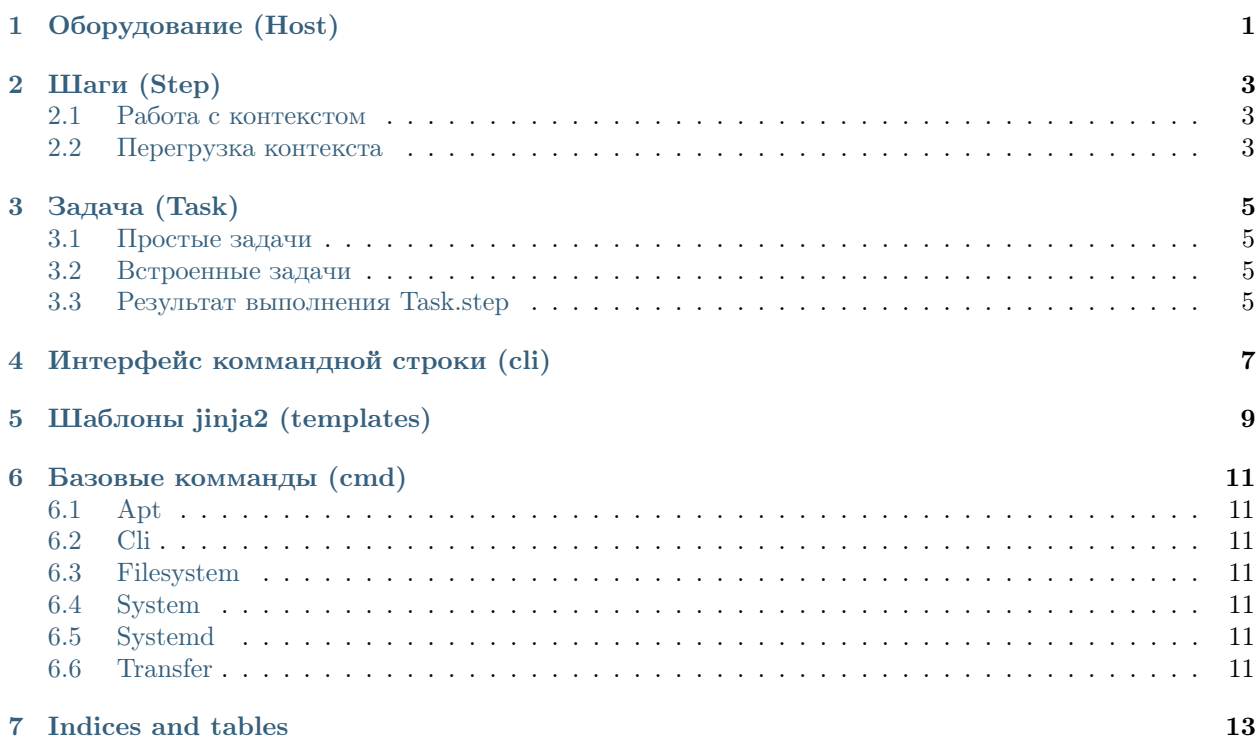

<span id="page-4-0"></span>Оборудование (Host)

### Шаги (Step)

#### <span id="page-6-1"></span><span id="page-6-0"></span>2.1 Работа с контекстом

#### Существует несколько видов контекста:

- Специальные переменные контекста
- Переменные окружения, начинающиеся с префикса  $CARNIVAL$   $CTX$ . Переменную CARNIVAL\_CTX\_WORKDIR можно получить по имени WORKDIR. Поддерживается .envфайлы.
- Контекст хоста (*Host.* init  $(\ldots, **context)$ ).
- Контекст шага  $(Step.$   $\_init \_$  (\*\*context)).

#### Специальные переменные контекста:

 $\bullet$  host - host, на котором вызвано выполнение.

#### <span id="page-6-2"></span>2.2 Перегрузка контекста

Список необходимых переменных контекста для шага строится автоматически из сигнатуры метода  $Step.run$  из переменных контекста хоста и шага, поддерживается \*\*kwargs.

- Специальные переменные контекста имеют самый низкий приоритет. Если существует переменная контекста хоста с таким же именем - она будет иметь более высокий приоритет, и перезапишет значение в аргументе Step.run.
- Переменные окружения имеют приоритет выше, чем специальны переменные.
- Переменные контекста шага имеют самый высокий приоритет, они перезаписывают любые другие переменные.

```
>>> host = Host("1.2.3.4", disk_name="/dev/sda1", install=['nginx', 'htop', ])
>>>
>>> class DiskUsage(Step):
>>> def run(self, disk_name: str):
>>> return cmd.cli.run(f"du -h { disk_name} ")
>>>
>>> class FrontendDiskUsage(Task):
>>> def run(self):
>>> # получить использование диска `/dev/sda1` (`host.disk_name`)<br>>>> self.step(DiskUsage(), host)
            self.step(DiskUsage(), host)
>>>
>>> # получить использование диска `/dev/sda2`
            >>> # (перегружается из контекста шага)
>>> self.step(DiskUsage(disk_name="/dev/sda2"), host)
>>>
```
Задача (Task)

## <span id="page-8-1"></span><span id="page-8-0"></span>3.1 Простые задачи

### <span id="page-8-2"></span>3.2 Встроенные задачи

carnival имеет встроенные задачи для удобства использования

### <span id="page-8-3"></span>3.3 Результат выполнения Task.step

<span id="page-10-0"></span>Интерфейс коммандной строки (cli)

 $\Gamma$ лава  $5$ 

<span id="page-12-0"></span>Шаблоны jinja2 (templates)

Базовые комманды (cmd)

- <span id="page-14-1"></span><span id="page-14-0"></span>6.1 Apt
- <span id="page-14-2"></span>6.2 Cli
- <span id="page-14-3"></span>6.3 Filesystem
- <span id="page-14-4"></span>6.4 System
- <span id="page-14-5"></span>6.5 Systemd
- <span id="page-14-6"></span>6.6 Transfer

Indices and tables

- <span id="page-16-0"></span> $\bullet\,$  genindex
- $\bullet \hspace{0.5em} \mathrm{modindex}$
- $\bullet\,$  search